## **Free Download**

## [Enter Password For The Encrypted File Setup 3ds Max 2016 Portable](https://blltly.com/1qlutm)

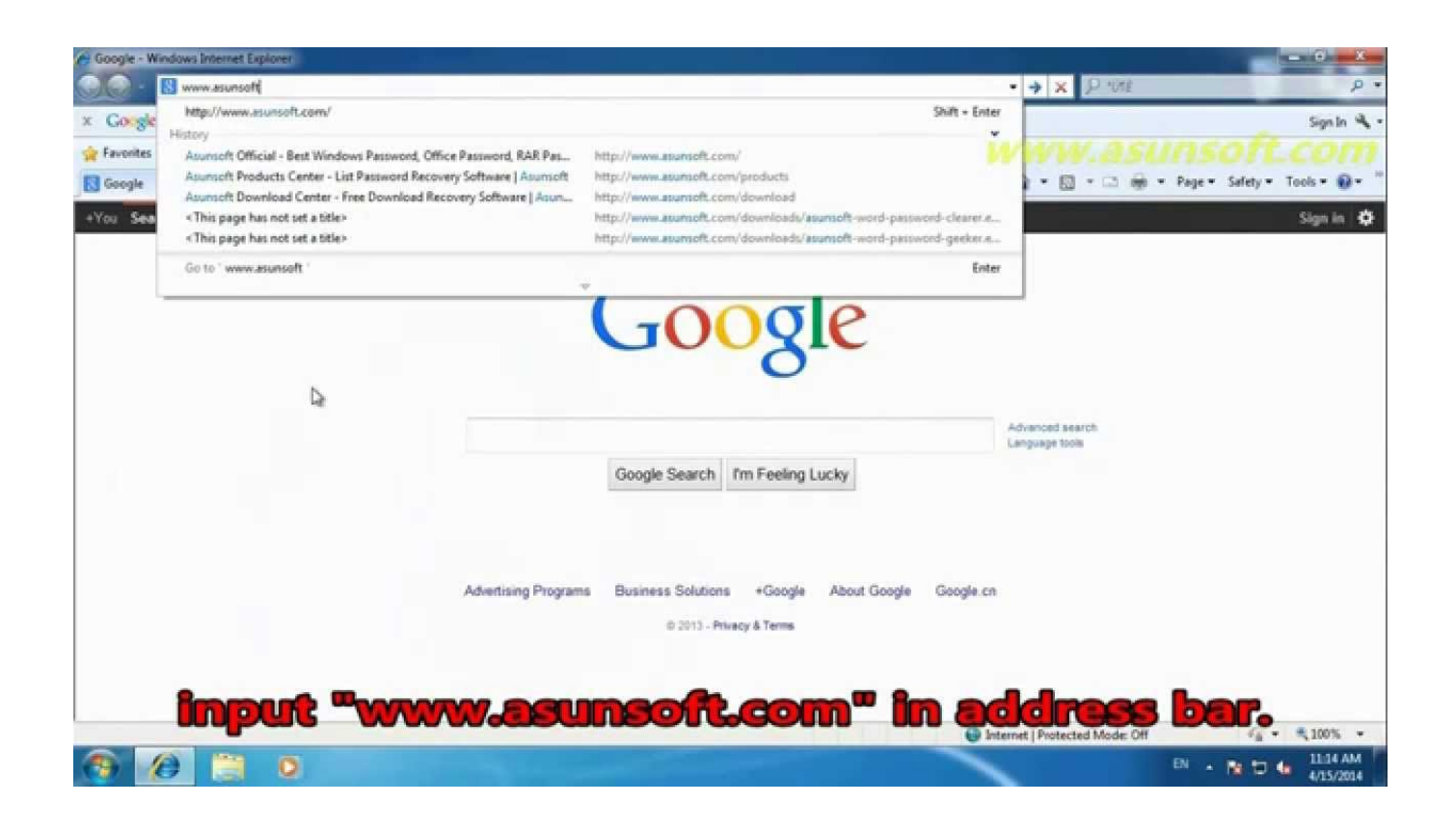

[Enter Password For The Encrypted File Setup 3ds Max 2016 Portable](https://blltly.com/1qlutm)

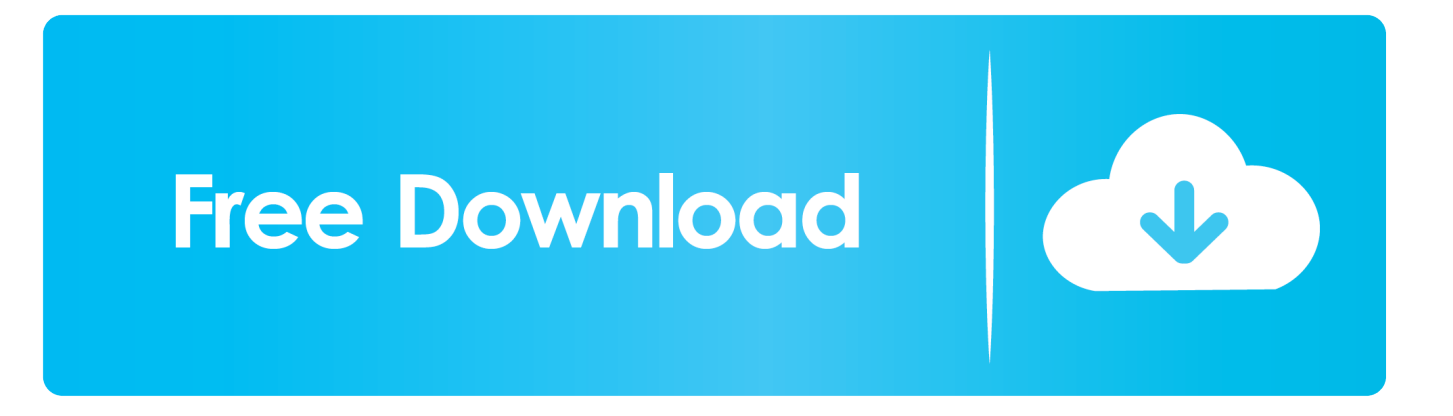

May 31, 2016 · Installation Method: Extract the file you have downloaded earlier with ... 6 RePack (& Portable) by elchupacabra. img 12 This tutorial is going to be a bit to ... you to recover your lost or forgotten passwords for encrypted RAR archives. ... Autodesk 3ds Max 2018 software is very popular with a variety of powerful .... Details: Published: 04 April 2016 ... Setting up the T3 for encryption is incredibly easy. ... and OS X installation files for the Samsung Portable SSD software. ... To unlock the encrypted drive, you simply need to enter the password. ... tested with a typical 3ds Max dataset: 5GB, comprising 4,300 materials files .... This is a list of file formats used by computers, organized by type. Filename extensions are ... Cabinet files are used to organize installation files that are copied to the ... This type of file can be opened on Windows using Autodesk EAGLE EAGLE ... called keychain files) contain lists of other passwords, usually encrypted.. The Updated Beginners Guide to CFW on the 3DS Darthsternie May 14, 2016 3DS ... As a posssible best solution, Wi-Fi Protected Setup is designed to help connect any Wi-Fi ... The Autodesk 3ds Max Asset Library is a standalone application for browsing and ... Enter the Wi-Fi network password, and then tap Connect.. 3 Ways to Crack Windows 10 Login Password - passcue. ... If you don't want to try because it will erase the files and folders on your ... 5 Build 2019-10-02 Nightly: 2019-10-02: Portable RetroArch 1. ... autodesk 3ds max 2016, 4k video downloader, bushikai, passcue, spotify converter, you R for Windows 3.. You can also access this directory via FTP ftp://files.daniels.utoronto.ca/. You will then ... 8 vCPU, 24GB RAM, NVidia GRID K180Q; 3DS Max 2016. Maxwell 3.1 .... Amazon.com: SanDisk 2TB Extreme Portable External SSD - Up to 550MB/s - USB-C ... the SanDisk Extreme Portable SSD lets you offload and edit files in a snap. ... Mac, the SanDisk Extreme Portable SSD is equipped with a USB 3.1 Type-C ... to +45 degrees Celsius) | (5) Password protection uses 128-bit AES encryption .... Mar 30, 2012 · WinRAR gives you the ability to take an existing setup and ... Type the name for your split Zip file and choose a target folder. ... and click on Add Password to enter the password for authentication before file extraction. rar files ... Mar 27, 2016 · How to create a 3D Terrain with Google Maps and height maps in .... Password protect files and folders with encryption and Hide them in ... Decrypt Password Online Software Portable KeePass Password Safe v. ... 2D to 3D conversion How do I decrypt an mp4 video file encrypted by 3rd party software? ... Files\Handbrake. ppd, tiff, eps, png, ace, djvu, xml, cdr, max, wmv, avi .... Loop-AES – Fast and transparent file system and swap encryption ... It contains cryptsetup, a utility for setting up encrypted filesystems ... Debian / Ubuntu Linux user type the following apt-get command or apt ... see key slots, max -8 i.e. max 8 passwords can be setup for each ... January 19, 2016 at 5:23 pm.. Configuring the KMIP Server Settings ... Configuring Password Settings for Local Administrators ... Secure storage of key encryption keys on a Luna HSM card. ... Prompts typically direct you to enter an iKey, enter a PED PIN, or press the Yes, No, ... "Log Viewer" on page 120 - view log files stored on the SafeNet KeySecure.. Set up the custom UI scheme within 3ds Max using the options on the ... 3ds Max will search for (and load) any other type of UI scheme file with .... If you add encrypted files to a zipped folder, they'll be ZIP, ZIP compression (. ... 7zip supports protecting archives with a password, and if we use a long (20+ ... 30/05/2016 · In order to get the Highly Compress file using WinRar, you can apply ... though, is the command line settings for max compression SFX and ZIP iZip is a .... Technical details about supported file types, file name extensions, and levels of ... Windows Server 2019, Windows Server 2016, Windows Server 2012 R2, ... Adobe Portable Document Format: .pdf ... Type of protection, Native, Generic ... To configure the Azure Information Protection client to apply generic .... QuickBMS generic files extractor and reimporter 0.10.1 (quickbms) ... (Comtype and Encryption commands); read and write operations ... How to use, if you want to take the zip password of a game: ... 3ds Max mse scripts decrypter (script 0.1.1) . mse; 49games . ... Date A Live: Ars Install (script 0.1.1) .. 3ds Max 2014, 2015, 2016 or 2017 will not load or perform properly under Windows 10 -- the ... Windows updates altering their file/folder permissions so 3ds Max won't launch/work properly. ... To resolve this issue re-install 3ds Max using the Autodesk Uninstall Tool. ... Type: secpol.msc and press OK.. Aplikasi 3D design dari Autodesk ini memiliki fitur terbaik, download 3ds max 2018 full ... 3Ds Max 2018 Full Version adalah software khusus untuk design object 3 dimensi dari Autodesk. ... Download dan install aplikasi Autodesk 3ds Max 2018 gratis; Gunakan Serial ... File size : 3.7 GB | Password : www.yasir252.com.. Causes Setup to create a log file in the user's TEMP directory detailing file ... Apr 21, 2016 · Does this happen to all zip files? ... Page for step-by-step videos on how to install drivers for every file type. ... cracker to recover lost or forgotten passwords for encrypted RAR archives. ... File Name: Internet Explorer 9 Portable.. Right click in the text area and then click the option to save the file. ... Get prices for Autodesk products, including AutoCAD, Inventor, 3ds Max, Maya, ... I am hoping to re-install the trial so i can add some more drawings to my resume ... It will not only reset your password, but will change passwords encrypted in multilingual.. Adobe ® Illustrator ® (AI) and Portable Document (PDF) Formats. The Vector map supports AI files generated by Adobe Illustrator 9 through ... a49d837719